## To do

November 27, 2016 2:51 PM

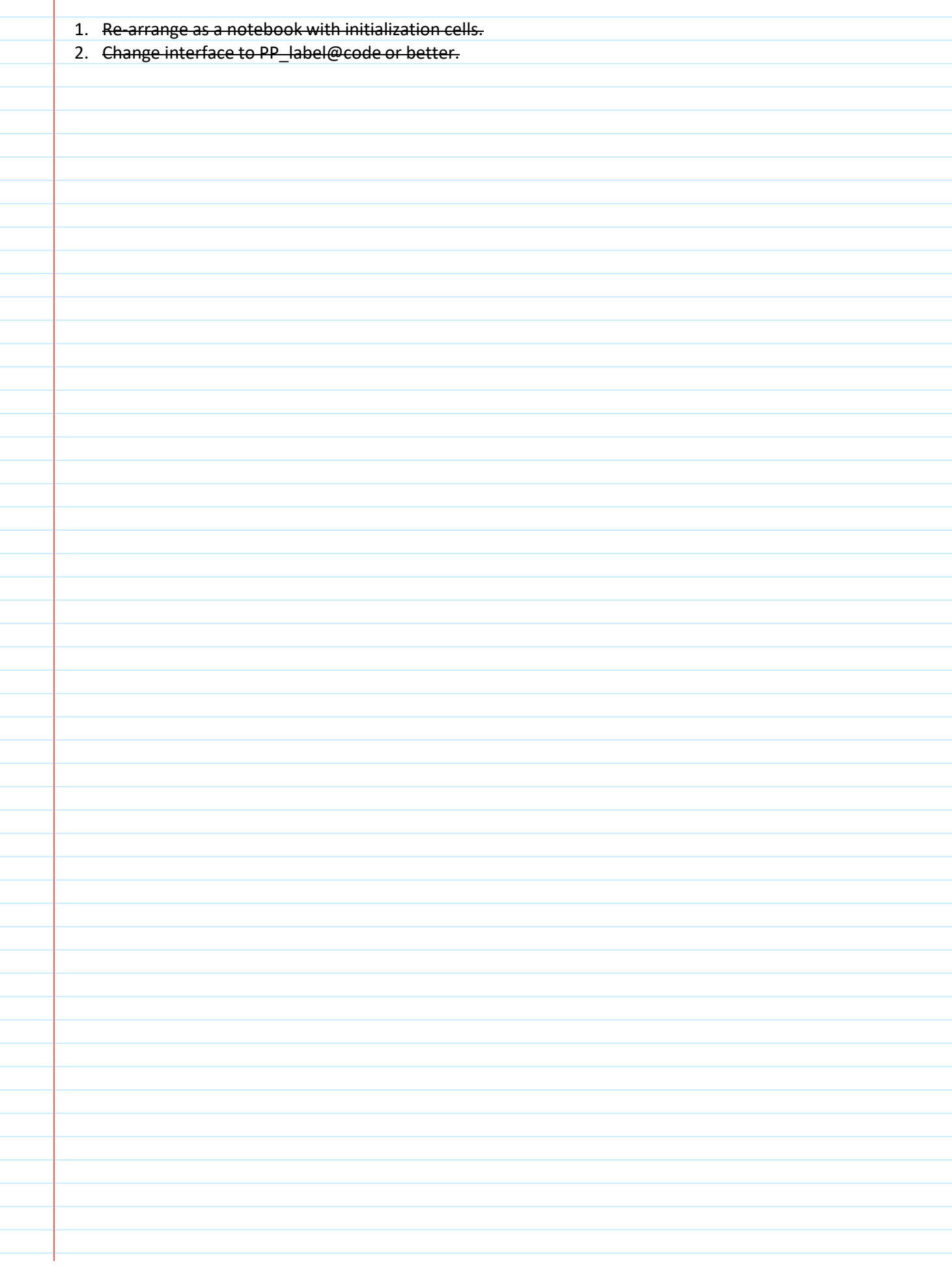